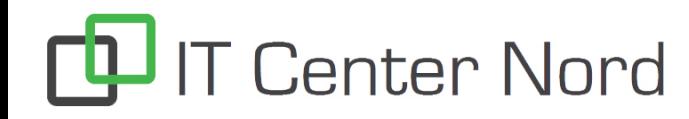

## **Registrer dit telefonnummer i Studie+**

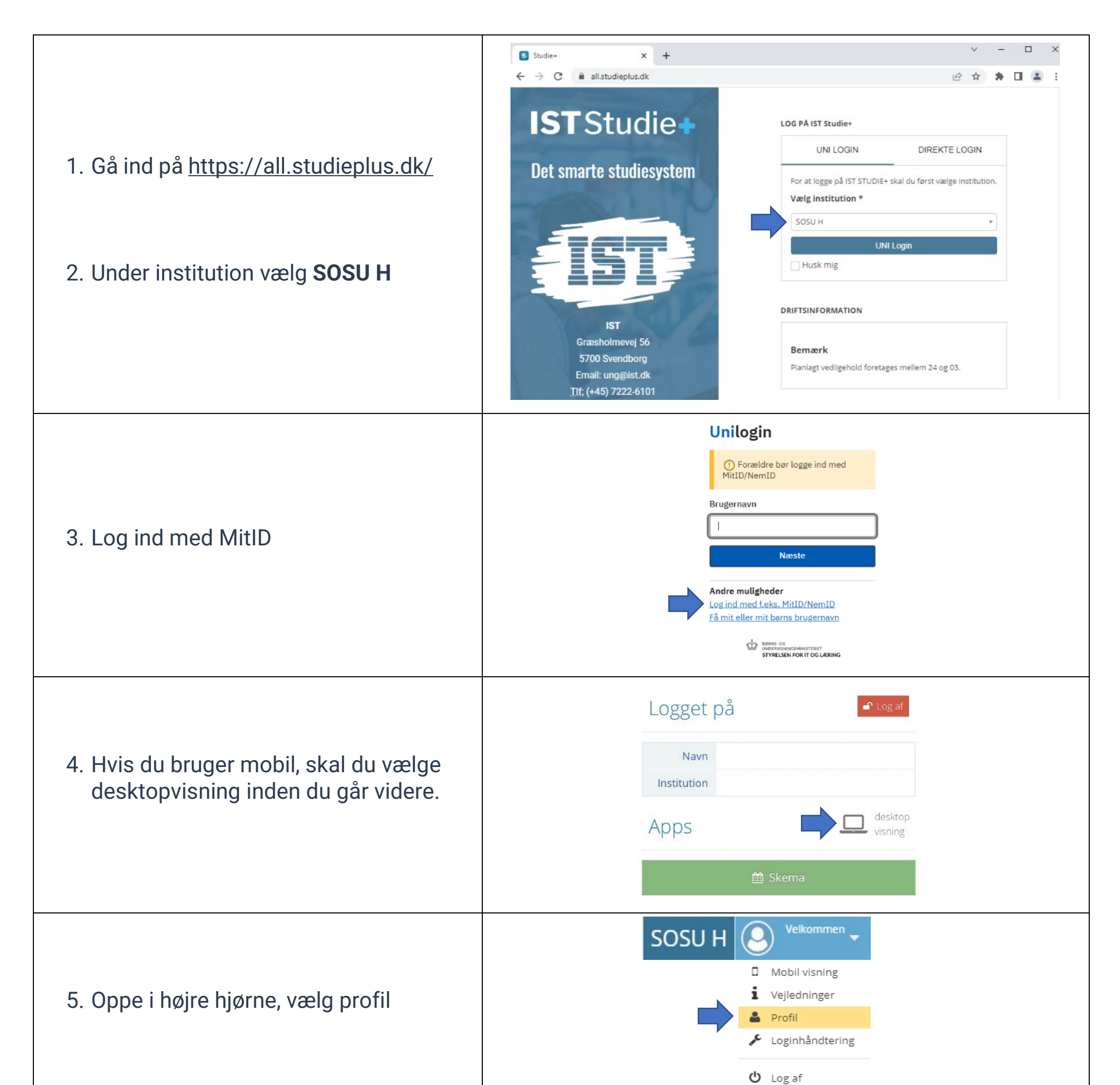

6. Indtast Mobil og E-Mail Husk at skrive **+45** foran dit telefonnummer

7. Tryk **Gem** når du har rettet færdig. Dine oplysninger vil først være tilgængelige efter næste synkronisering

Telefonnumre bliver synkroniseret hver dag Kl. 10.00 og kl. 24.00

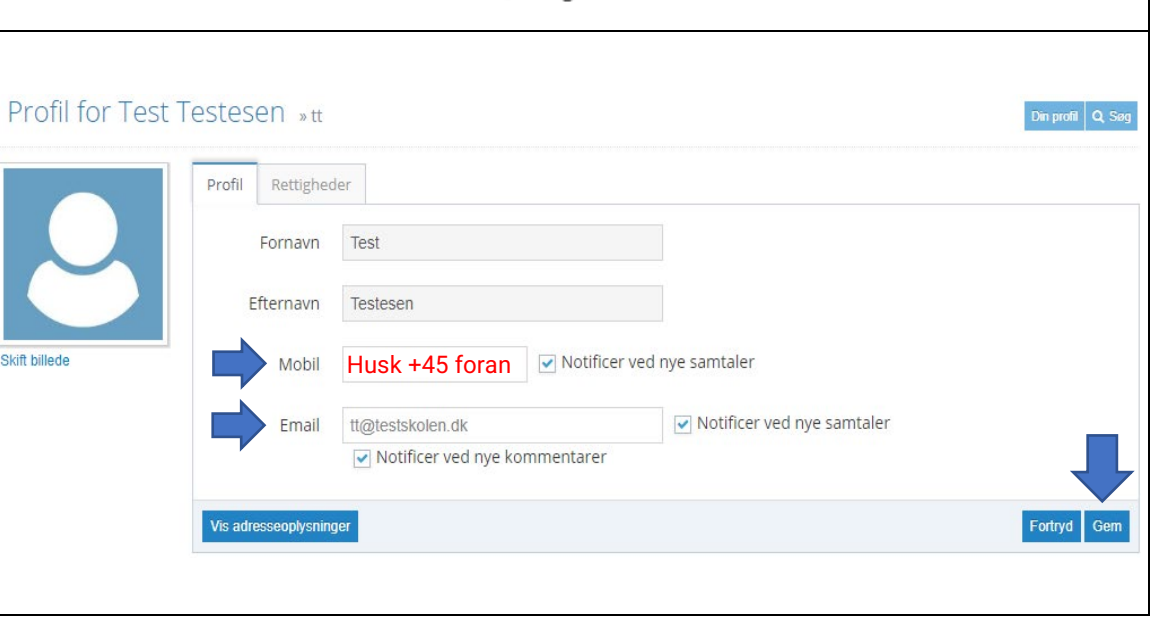